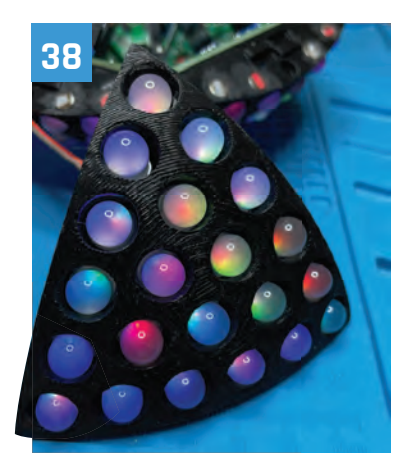

### 

# Lernen Sie den **Raspberry Pi 5** kennen

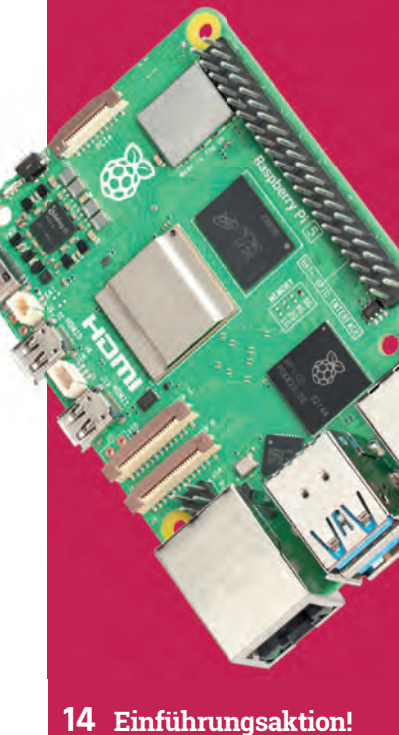

- **Hitze & Kühlung**
- **Benchmarks**

# **Inhalt**

#### **Projekte**

- Digitales Zoetrope
- Fireballs Aotearoa
- LED-Kugel
- LEGO U-Boot 4.0
- PoleFX Tanzstange
- Cyberdog Smart-Sattel
- PicoStepSeq-MIDI-Sequenzer
- Winziger Systemmonitor
- Maka Niu Unterwasserkamera
- Mini-Mars-Rover
- PiRitos Computeroberfläche
- Photon DIY-Belichtungsmesser
- Alternativer Flugsimulator
- Geigerzähler
- Schwenk-Neige-System
- Aquarium-Dosierpumpe
- Herbie\_Bot Sprühroboter
- Greening the Spark Energienetz-Simulator
- Bugg.xyz, Akustische Überwachung
- PiFinder Astronomie-Ortungsgerät
- Antarktischer PiCam
- Trainbot/OnlyTrains Eisenbahnfotografie
- Ohsillyscope Musik visualisieren
- Paragraphica AI-Fotoapparat
- Flight Tracker mit Wetter

# **Raspberry Pi**

System-Leitfaden Die Einrichtung ist ziemlich einfach.

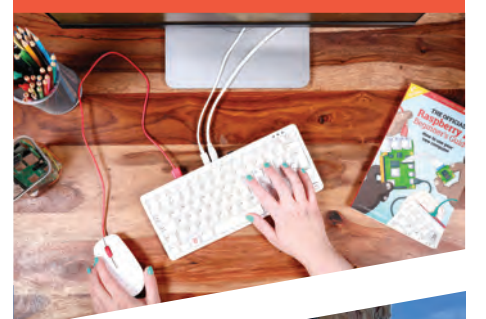

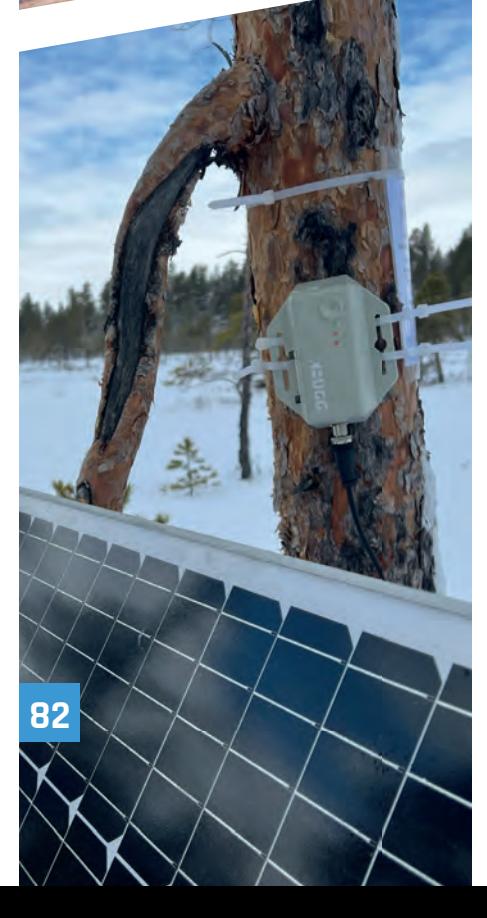

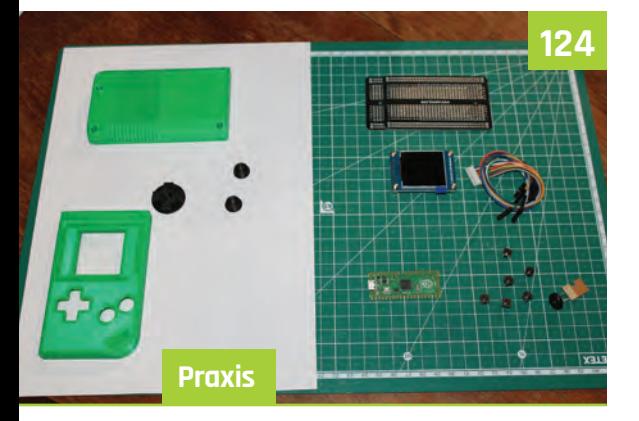

#### **MicroPython Handheld**

- Erste Schritte
- Ein Spiel erstellen

#### **Kameramodule**

- Beobachten Sie Ihre Fische mit einer Raspberry Pi Kamera
- Erste Schritte
- Standbildaufnahmen
- Videoaufnahmen
- Das Vorschaufenster
- Steuerung der Kamera
- Kameramodi verstehen

#### **Künstliche Intelligenz**

- Durch maschinelles Lernen unterstützte private Sprachabschrift
- Erstellen Sie einen eigenen GPT Chatbot
- Betreiben Sie eine Open-Source-KI
- Basteln Sie einen KI-Bettgeschichtenerzähler
- Entwicklung eines klassischen Textadventures in Inform

# 

## Elektronik lernen mit **Pico W**

 **Einen Webserver betreiben Ein intelligentes Haus bauen**

#### **Reviews**

- EPD Pico Kit
- MicroPi Starter Kit
- reTerminal E10-1
- RelayFi
- Inventor 2040 W
- Motor 2040
- Plasma Stick 2040 W\*
- Inky Frame 4.0" \*
- EXT3-1 Kit und 3,70˝ E-Ink Display
	-
- Inky Impression 7.3˝
- WuKong 2040
- Kitronik ZIP96 Retro Gamer
- Cosmic Unicorn\*
	- \* Pico W an Bord

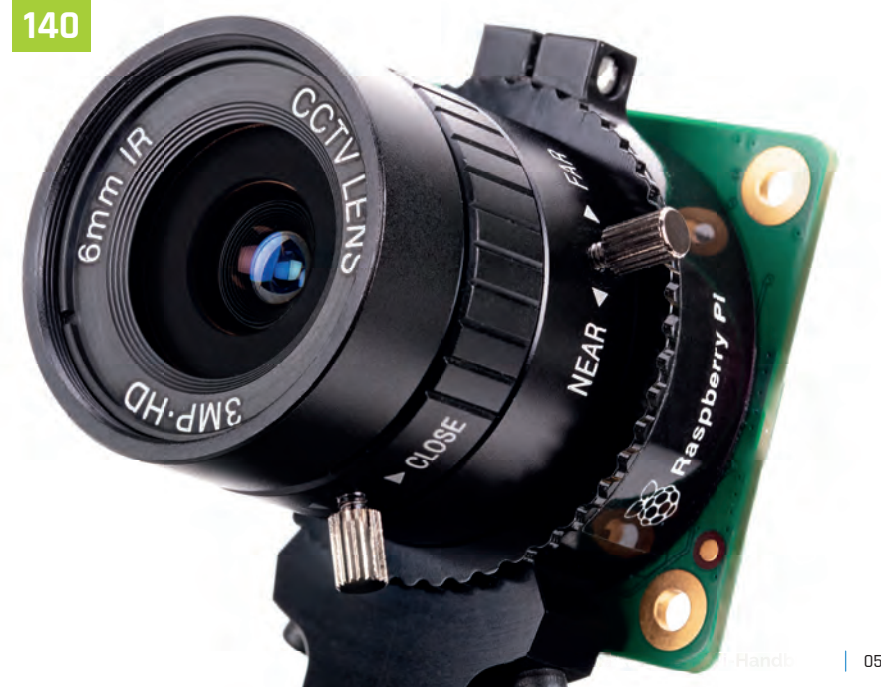